# **Formulação para Simulação de Fluxo Bifásico em Meios Porosos via Métodos Numéricos**

#### **4.1. Introdução**

**4** 

Esse capítulo visa apresentar uma breve revisão das formulações numéricas consideradas na simulação de fluxo bifásico em meios porosos, considerando os princípios da formulação de meio contínuo, a modelagem matemática e o tratamento utilizando métodos numéricos. Também são apresentadas algumas características da discretização dessas equações no domínio considerado.

A aplicação de uma técnica numérica para obtenção da solução de um dado problema transforma o domínio contínuo em um conjunto discreto e finito de pontos, ao qual se dá o nome de malha, onde as variáveis dependentes do problema serão calculadas. A aplicação de métodos numéricos a problemas de fluxo tem sido intensivamente estudada, existindo diversos métodos de aproximação. Segundo Helmig (1997), os diferentes métodos de discretização das equações governantes do problema em questão podem levar a diversas instabilidades, numéricas e efeitos difusivos, na solução das equações.

Esse trabalho se propõe a solucionar o problema de fluxo bifásico em um meio poroso, em que os efeitos mecânicos causados pelo fluxo não são considerados integralmente.

Dois procedimentos são considerados no presente trabalho.

O primeiro procedimento emprega um processo iterativo em três passos: o método de elementos finitos, EF, chamado de clássico ou de Galerkin, para a solução da equação da pressão, a obtenção da velocidade pelo pós-processamento da velocidade e MEFD, também chamado de Galerkin descontínuo (GD) para a solução da equação da saturação, até atingir a convergência das três variáveis.

O segundo procedimento, proposto por Hoteit e Firoozabadi (2008), usa o método dos elementos finitos mistos hibridizados, EFH, para a solução da equação da pressão e o método dos elementos finitos descontínuos (MEFD) para a formulação da equação da saturação.

Em ambos os métodos estudados, em termos de discretização temporal, o procedimento de se interpolar a equação da pressão implicitamente e a equação da saturação explicitamente, dá-se o nome de IMPES (*implicit pressure–explicit saturation*), sendo este o caso das formulações do MEFD apresentadas nesse trabalho.

## **4.2. Método dos elementos finitos**

# **4.2.1. Formulação desacoplada**

Nesse item apresenta-se a formulação via método dos elementos finitos clássico. As equações na forma parabólica são descritas em Müller (2007).

Em geral, problemas de dinâmica dos fluidos são classificados como problemas de valor de contorno. Portanto, as condições de contorno padrões e as condições iniciais necessárias para a solução dessas equações são dadas para várias classes de problemas.

A solução do valor limite requer que a equação governante seja satisfeita em todos os pontos do domínio contínuo (Ω) e que suas condições de contorno sejam satisfeitas no contorno do domínio (Г). Assim, as equações são descritas num domínio  $Ω ⊂ R<sup>3</sup>$  com um contorno Γ para um tempo t  $\in [0, T]$ .

A equação de equilíbrio (2.30) tem as condições de contorno incorporadas naturalmente. Sendo assim, a atenção é focada na equação da continuidade, que como mencionado anteriormente, nessa abordagem não considerará integralmente os efeitos mecânicos causados pelo fluxo bifásico. De modo que, a equação da continuidade em termos da pressão média é reescrita com a abordagem acima mencionada na forma de:

$$
-\nabla^T \left[ (\lambda_w + \lambda_{\rm nw}) k \nabla P_{avg} + \frac{1}{2} (-\lambda_w + \lambda_{\rm nw}) k \nabla P_c + \lambda_w k \nabla (\rho_w g h) + \lambda_{\rm nw} k \nabla (\rho_{\rm nw} g h) \right] + \frac{\partial \Phi}{\partial t} = 0 \tag{4.1}
$$

Nesse caso a condição de contorno deve satisfazer:

(a) A continuidade de fluxo através do contorno;

$$
B \equiv -n^{T} \left[ (\lambda_{w} + \lambda_{nw}) k \nabla P_{avg} + \lambda_{w} k \nabla (\rho_{w} g h) + \lambda_{nw} k \nabla (\rho_{nw} g h) \right] - q_{w}
$$
  
-  $q_{nw} = 0$  (4.2)

Onden é o vetor unitário na direção normal à superfície de contorno e  $q \notin \mathfrak{o}$ fluxo de saída por unidade de área da superfície de contorno.

(b) as poro pressões prescritas  $p^b$ ;

$$
p = p^b \tag{4.3}
$$

Sendo designada a equação da pressão como  $A$  e a condição de continuidade através do contorno como  $B$ , é requerido para o problema de valor de contorno requer que se atenda a seguinte condição:

$$
\int_{\Omega} a^T A d\Omega + \int_{\Gamma} b^T B d\Gamma = 0
$$
\n(4.4)

Onde  $a e b$  são um conjunto de funções arbitrárias desde que  $A e B$  sejam igualmente satisfeitas em seus respectivos domínios.

Segundo Lewis e Schrefler (1987), reciprocamente, se a equação (4.4) é válida para qualquer valor arbitrário de  $a e b$ , então a equação da continuidade,  $A$ , e a condição de continuidade através do contorno, Bdevem ser satisfeitas em todos os pontos dentro e sobre o contorno do contínuo.

Em uma formulação acoplada, seria necessário determinar a variação das condições que satisfará as equações (2.30) e (4.4). Para a maioria dos problemas práticos alguma forma de aproximação é necessária e isso é alcançado por meio do método dos elementos finitos no presente contexto, pois apenas para problemas muito simples isso se obtém resultados com análises exatas.

Na formulação desenvolvida a seguir negligenciou-se a pressão capilar.

Assim, em uma formulação desacoplada, sendo os valores a e b arbitrários podemos assumir que:

$$
b = -a \tag{4.5}
$$

Dessa forma, escreve-se:

$$
\int_{\Omega} a^{T} \left\{ -\nabla^{T} \left[ (\lambda_{w} + \lambda_{nw}) k \nabla P_{avg} + \lambda_{w} k \nabla (\rho_{w} g h) + \lambda_{nw} k \nabla (\rho_{nw} g h) \right] + \frac{\partial \phi}{\partial t} \right\} d\Omega + \int_{\Gamma} a^{T} \left\{ n^{T} \left[ (\lambda_{w} + \lambda_{nw}) k \nabla P_{avg} + \lambda_{w} k \nabla (\rho_{w} g h) + \lambda_{nw} k \nabla (\rho_{nw} g h) \right] + q_{w} + q_{nw} \right\} d\Gamma = 0
$$
\n(4.6)

Na formulação em elementos finitos das equações governantes, considerando-se a hipótese de fluxo bifásico, a equação (4.6) apresenta em uma segunda derivada. De acordo com Lewis e Scherefer (1998), necessita-se de uma suave distribuição no espaço dessa parcela, devido à integração dessas variáveis. A fim de superar essa limitação, pode-se escrever a parcela com derivada segunda da equação (4.6)sob uma forma fraca, aplicando-se o teorema de Green, descrito a seguir:

$$
\int_{\Omega} \omega \frac{\partial \Psi}{\partial x} d\Omega = -\int_{\Omega} \frac{\partial \omega}{\partial x} \Psi d\Omega + \int_{\Gamma} \omega \Psi n_x d\Gamma \tag{4.7}
$$

Onde  $n_x \neq o$  cosseno diretor entre a normal e a direção x. Considerando:

$$
\Psi = (\lambda_{\rm w} + \lambda_{\rm nw}) \mathbf{k} \nabla P_{\rm avg} \tag{4.8}
$$

$$
\omega = a^{\mathrm{T}} \tag{4.9}
$$

Tem-se:

$$
\int_{\Omega} \mathbf{a}^{T} \nabla^{T} \left[ (\lambda_{w} + \lambda_{nw}) k \nabla P_{avg} \right] d\Omega
$$
\n
$$
= - \int_{\Omega} (\nabla \mathbf{a}^{T}) (\lambda_{w} + \lambda_{nw}) k \nabla P_{avg} d\Omega
$$
\n
$$
+ \int_{\Gamma} \mathbf{a}^{T} \mathbf{n}^{T} (\lambda_{w} + \lambda_{nw}) k \nabla P_{avg} d\Gamma
$$
\n(4.10)

Considerando:

$$
\Psi = \lambda_{\rm w} k \nabla (\rho_{\rm w} g h) \tag{4.11}
$$

$$
\omega = a^{\mathrm{T}} \tag{4.12}
$$

Tem-se:

$$
\int_{\Omega} a^{\mathsf{T}} \nabla^{\mathsf{T}} [\lambda_{\mathsf{w}} \mathsf{k} \nabla (\rho_{\mathsf{w}} \mathsf{g} \mathsf{h})] d\Omega
$$
\n
$$
= - \int_{\Omega} (\nabla a^{\mathsf{T}}) \lambda_{\mathsf{w}} \mathsf{k} \nabla (\rho_{\mathsf{w}} \mathsf{g} \mathsf{h}) d\Omega
$$
\n
$$
+ \int_{\Gamma} a^{\mathsf{T}} n^{\mathsf{T}} \lambda_{\mathsf{w}} \mathsf{k} \nabla (\rho_{\mathsf{w}} \mathsf{g} \mathsf{h}) d\Gamma \tag{4.13}
$$

Considerando:

$$
\Psi = \lambda_{\text{nw}} k \nabla(\rho_{\text{nw}} \text{gh}) \tag{4.14}
$$

$$
\omega = a^{\mathrm{T}} \tag{4.15}
$$

Tem-se:

$$
\int_{\Omega} a^{\mathrm{T}} \nabla^{\mathrm{T}} [\lambda_{\mathrm{nw}} k \nabla (\rho_{\mathrm{nw}} g h)] d\Omega
$$
\n
$$
= - \int_{\Omega} (\nabla a^{\mathrm{T}}) \lambda_{\mathrm{nw}} k \nu \nabla (\rho_{\mathrm{nw}} g h) d\Omega
$$
\n
$$
+ \int_{\Gamma} a^{\mathrm{T}} n^{\mathrm{T}} \lambda_{\mathrm{nw}} k \nabla (\rho_{\mathrm{nw}} g h) d\Gamma
$$
\n(4.16)

Reescrevendo a equação (4.6):

$$
+ \int_{\Omega} (\nabla a^{T})(\lambda_{w} + \lambda_{nw})k \nabla P_{avg} d\Omega - \int_{\Gamma} a^{T} n^{T}(\lambda_{w} + \lambda_{nw})k \nabla P_{avg} d\Gamma
$$
  
+ 
$$
\int_{\Omega} (\nabla a^{T})\lambda_{w} k \nabla(\rho_{w}gh) d\Omega - \int_{\Gamma} a^{T} n^{T}\lambda_{w} k \nabla(\rho_{w}gh) d\Gamma
$$
  
+ 
$$
\int_{\Omega} (\nabla a^{T})\lambda_{nw} k \nabla(\rho_{nw}gh) d\Omega
$$
  
- 
$$
\int_{\Gamma} a^{T} n^{T}\lambda_{nw} k \nabla(\rho_{nw}gh) d\Gamma
$$
  
+ 
$$
\int_{\Gamma} a^{T} n^{T}(\lambda_{w} + \lambda_{nw})k \nabla P_{avg} d\Gamma
$$
  
+ 
$$
\int_{\Gamma} a^{T} n^{T}\lambda_{w} k \nabla(\rho_{w}gh) d\Gamma + \int_{\Gamma} a^{T} n^{T}\lambda_{w} k \nabla(\rho_{nw}gh) d\Gamma
$$
  
+ 
$$
\int_{\Gamma} a^{T} q_{w} d\Gamma + \int_{\Gamma} a^{T} q_{nw} d\Gamma + \int_{\Omega} a^{T} \frac{\partial \phi}{\partial t} d\Omega = 0
$$
 (4.17)

Resultando em:

$$
+ \int_{\Omega} (\nabla a^{T})(\lambda_{w} + \lambda_{nw})k \nabla P_{avg} d\Omega + \int_{\Omega} (\nabla a^{T})\lambda_{w}k \nabla(\rho_{w}gh) d\Omega + \int_{\Omega} (\nabla a^{T})\lambda_{nw}k \nabla(\rho_{nw}gh) d\Omega + \int_{\Gamma} a^{T} q_{w} d\Gamma + \int_{\Gamma} a^{T} q_{nw} d\Gamma + \int_{\Omega} a^{T} \frac{\partial \Phi}{\partial t} d\Omega = 0
$$
 (4.18)

A pressão média é expressa em termos de seus valores  $p_{avg}$ em um número finito de pontos no espaço. Esse procedimento envolve a divisão do contínuo em elementos, e a expressão  $p_{avg}$  dentro do elemento em termos de seus valores em um número finito de pontos no interior ou sobre o contorno do elemento. A fim de garantir a continuidade das pressões médias entre os elementos é necessário colocar um número suficiente de nós sobre o elemento de contorno para satisfazer a função de forma N a ser usada.

A forma da função a na equação (4.18) é ainda bastante arbitrária e deve ser especificada antes que a equação seja resolvida. É desejável escolher uma forma que aumentará a acurácia da aproximação usada. Para esse propósito, o procedimento dos resíduos ponderados tem sido aplicado, usando o método de Galerkin. A função a é substituída por um número finito de funções em cada elemento, que no método de Galerkin são idênticos às funções de forma N. Na solução do presente problema, e em muitos outros, esse método é particularmente vantajoso por fornecer matrizes simétricas. Dessa forma, o método de Galerkin pode ser aplicado na equação (4.18) substituindo-se a função a pela função de forma N.

$$
+ \int_{\Omega} (\nabla N^{T})(\lambda_{w} + \lambda_{nw}) k \nabla N d\Omega P_{avg} + \int_{\Omega} (\nabla N^{T}) \lambda_{w} k \nabla (\rho_{w} gh) d\Omega + \int_{\Omega} (\nabla N^{T}) \lambda_{nw} k \nabla (\rho_{nw} gh) d\Omega + \int_{\Gamma} N^{T} q_{w} d\Gamma + \int_{\Gamma} N^{T} q_{nw} d\Gamma + \int_{\Omega} N^{T} \frac{\partial \Phi}{\partial t} d\Omega = 0
$$
(4.19)

Segundo Müller, para a equação da pressão a formulação de Galerkin é suficiente para se obter uma aproximação razoável da solução. Entretanto, devido às características da equação a saturação (equação parabólica-hiperbólica), a formulação de Galerkin pode se mostrar instável, apresentando oscilações numéricas em problemas que apresentam grandes velocidades. De acordo com Brooks e Hughes (1982) apud Ribeiro (2011), para que essas possíveis oscilações não ocorram empregam-se métodos que utilizam uma formulação estabilizada. Müller (2007) considera que o refinamento da malha de elementos finitos ou o controle dos incrementos de tempo são suficientes.

Para evitar possíveis oscilações se utilizará malhas suficientemente refinadas ou incrementos de tempo pequenos.

## **4.2.2. Discretização no tempo**

O método usado para a discretização do tempo pode ser considerado como um sistema de elementos finitos unidimensional distinto da discretização espacial.

O domínio do tempo é dividido em vários passos e a integração é realizada a cada passo para obter as mudanças do parâmetro  $p_{\text{avg}}$ . O passo a passo das integrações pode ser então somado para determinar a variação total.

Segundo Müller, para a solução de valor inicial, Lewis e Schrefler (1987), sugeriram a utilização de um sistema em diferenças. Sendo  $q = \{p_{nw} \mid S_w\}^t$  para fluxo bifásico e  $q^{t+\theta} = (q^{t+\theta} - q^t)/\Delta t$ . Utiliza-se o método trapezoidal generalizado para discretização no domínio do tempo, assim:

$$
q^{t+\theta} = (1-\theta)q^t + \theta q^{t+\Delta t} \tag{4.20}
$$

Onde  $\Delta t$  é o tamanho do passo de tempo,  $q^t e q^{t + \Delta t}$  correspondem ao vetor q nos instantes  $t \cdot e$  +  $\Delta t$ , respectivamente, e  $\theta$  é um parâmetro de integração limitado por  $0 \le \theta \le 1$ . Nesse trabalho utilizou-se  $\theta = 1,0$ .

#### **4.3. Pós-processamento da velocidade**

Como a velocidade dos fluidos é um importante fator de acoplamento nas equações no reservatório, Alcoforado (2007) apresentou a interpolação do campo de velocidades através das aproximações no espaço de Raviart-Thomas de mais baixa ordem,  $RT_0$ , como forma de contornar o problema de aproximações pobres.Esse item visa apresentar como essas aproximações são executadas bem como suas propriedades.

As aproximações de Raviart-Thomas para o campo de velocidade residem em  $H\big(\text{div}(\Omega)\big)$  que é definido como o espaço das funções vetoriais cujo divergente é de quadrado integrável

$$
H\big(\text{div}(\Omega)\big) = \{v \in \{L^2(\Omega)\}^3, \text{div } v \in L^2(\Omega)\},\tag{4.21}
$$

Com produto interno dado por

$$
(u, v)_{H\left(\text{div}\left(\Omega\right)\right)} = (u, v) + (\text{div } u, \text{div } v). \tag{4.22}
$$

Nos espaços de Raviart-Thomas as interpolações para o campo e velocidade são escolhidas de forma que os graus de liberdade representem o fluxo normal sobre cada uma das arestas dos elementos da malha. Segundo Ribeiro (1996), esse espaço de aproximação é composto por três espaços de aproximação distintos:

- uma pressão média em todo o elemento;

PUC-Rio - Certificação Digital Nº 1112037/CA PUC-Rio - Certificação Digital Nº 1112037/CA

- uma pressão média em cada face do elemento, ou seja um traço de pressão, que pode ser representada como aplicada no centro da face, ou então ao longo de toda a face;

- e o fluxo (variável vetorial) no elemento, representado pela expansão em um número de funções de forma (vetoriais) lineares igual ao número de faces:

$$
\vec{v}(\vec{x}) = \sum_{j=1}^{n \text{ faces}} v_j \vec{w}_j(\vec{x}) \tag{4.23}
$$

 As funções de forma lineares de expansão de fluxo devem possuir propriedades características:

- a integral do divergente de cada função sobre todo o elemento deve ser unitária:

$$
\int_{K} \nabla \cdot \vec{w}_{j} = 1 \tag{4.24}
$$

- a integral do fluxo normal de cada função sobre todas as faces deve resultar na função delta de Kronecker $^2$ :

$$
\int_{\partial K} \vec{w}_j \cdot \mathbf{n}_i = \delta_{ij} \tag{4.25}
$$

A seguir, são apresentadas as funções base para os elementos quadrilaterais e triangulares, mais comuns em 2D.

#### **4.3.1. Elemento quadrilateral bi-linear**

 $\overline{a}$ 

Para elucidar o entendimento do método considera-se um exemplo que mostra as transformações necessárias para o cálculo das velocidades. Inicialmente, um domínio retangular Ω, [0, X] e [0, Y], de malha com elementos quadrilaterais, onde são denotados, respectivamente,  $n_x$  e  $n_y$  os números de subintervalos, os comprimentos desses subintervalos são dados por  $h_x = X/n_x$  e  $h_y = Y/n_y$ . Considera-se ainda que a partição do domínio em elementos retangulares seja do tipo  $E = [x_{i-1}, x_i] \times [y_{j-1}, y_j]$ , onde  $x_i = ih_x$ ,  $1 \le i \le n_x$ ,  $y_j = jh_y$ ,  $1 \le j \le n_y, x_0 = 0, y_0 = 0$ ..

<sup>2</sup> Delta de Kronecker tem notação  $\delta_{ij}$  e é definido por  $\delta_{ij} = \begin{cases} 1, se & i = j \\ 0, se & i \neq j \end{cases}$ .

O espaço vetorial de Raviart-Thomas, sobre tal elemento, é gerado pelas funções vetoriais:

$$
W_R = \frac{1}{h_x h_y} (x - x_{i-1}, 0)
$$
\n(4.26)

$$
W_L = \frac{1}{h_x h_y} (x - x_i, 0)
$$
\n(4.27)

$$
W_U = \frac{1}{h_x h_y} (0, y - y_{j-1})
$$
\n(4.28)

$$
W_D = \frac{1}{h_x h_y} (0, y - y_i)
$$
 (4.29)

As letras  $R$ ,  $L$ ,  $U$ , e  $D$  são referentes às arestas direita, esquerda, de cima e de baixo, respectivamente, do elemento E, conforme mostrado na Figura 3. É o espaço gerado pelas funções acima que fornece as aproximações para o campo de velocidades em  $E$ .

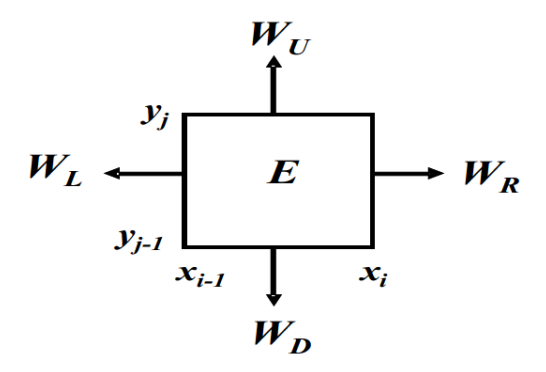

Figura 3 - Elemento  $E$  e as funções que geram o espaço de Raviart-Thomas neste elemento (Galdino (2009)).

Observe que as quatro funções base são linearmente independentes, portanto, o espaço vetorial gerado por tais funções possui dimensão quatro. Assim a velocidade de Darcy neste elemento E, é aproximada por:

$$
u = u_R W_R + u_L W_L + u_U W_U + u_D W_D \equiv \sum_{\alpha} u_{\alpha} W_{\alpha}
$$
\n(4.30)

Sendo  $u_{\alpha}$ , com  $\alpha \in \{R, L, U, D\}$ , denominadas componentes ortogonais do fluxo através das interfaces na direção normal exterior.

Por exemplo: se considerarmos a aresta R na fronteira do elemento E, a qual será denotada por  $\partial E = \Gamma_{\mathbb{R}}$ , neste caso  $x = x_i$ , com vetor unitário normal exterior dado por  $\eta_R = (1, 0)$ . Note que  $W_L \equiv 0$  e que:

$$
u = u_R W_R + u_L W_L + u_U W_U + u_D W_D
$$
  
= 
$$
\frac{u_R}{h_x h_y} (x - x_{i-1}, 0) + \frac{u_U}{h_x h_y} (0, y - y_{j-1}) + \frac{u_D}{h_x h_y} (0, y - y_i)
$$
  
= 
$$
\frac{u_R}{h_y} (1, 0) + \frac{u_U}{h_x h_y} (0, y - y_{j-1}) + \frac{u_D}{h_x h_y} (0, y - y_i)
$$
(4.31)

Assim:

$$
u \cdot \eta_R = \frac{u_R}{h_y} \tag{4.32}
$$

Logo,

$$
\int_{\partial E} u \cdot \eta_R dy = \int_{\Gamma_R} u \cdot \eta_R dy = \int_{\Gamma_R} \frac{u_R}{h_y} dy = \frac{u_R}{h_y} \int_{\Gamma_R} dy = \frac{u_R}{h_y} h_y = u_R \tag{4.33}
$$

Observe que  $\int_{I_R} dy = h_y$ . Portanto, conclui-se que  $\int_{I_R} u \cdot \eta_R dy = u_R$ .

Sendo as funções vetoriais nas faces  $E$  do elemento quadrilateral  $K$ , representado na Figura 3, dadas por:

$$
w_1(\xi, \eta) = {\binom{(\xi + 1)/4}{0}}; w_2(\xi, \eta) = {\binom{0}{(\eta + 1)/4}}; w_3(\xi, \eta) = {\binom{(\xi - 1)/4}{0}}; w_4(\xi, \eta) = {\binom{0}{(\eta - 1)/4}}. \tag{4.34}
$$

Ou matricialmente por:

$$
w = \begin{bmatrix} \frac{\varepsilon + 1}{4} & \frac{\varepsilon - 1}{4} & \frac{0}{\eta + 1} & \frac{0}{\eta - 1} \\ 0 & 0 & 4 & 4 \end{bmatrix}
$$
 (4.35)

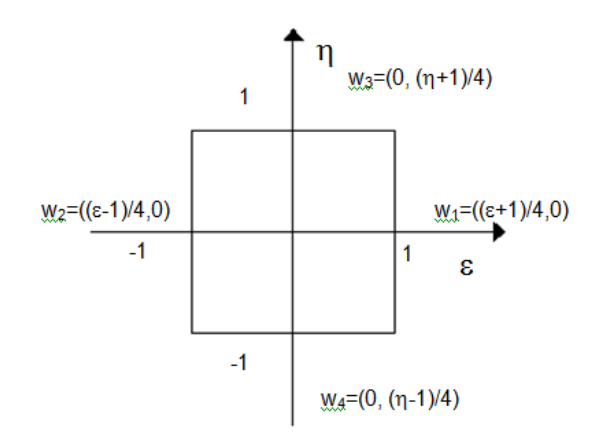

Figura 4 - Elemento quadrilateral K.

As funções base são linearmente independentes e satisfazem as seguintes propriedades:

$$
\nabla. w_E = \frac{1}{|K|}, w_E. n_{E'} = \begin{cases} 1/|E| & \text{se } E = E', \\ 0 & \text{se } E \neq E', \end{cases} \tag{4.36}
$$

Onde  $|K|$  e  $|E|$  são o volume e a área da célula  $K$  e face  $E$ , respectivamente. Em 2D relações semelhantes são aplicadas.

A matriz com as coordenadas nodais $XY$ do elemento  $K$ :

$$
XY = \begin{bmatrix} x1, y1 \\ x2, y2 \\ x3, y3 \\ x4, y4 \end{bmatrix}
$$
 (4.37)

Como propriedades das funções de aproximações de  $RT_0$  tem-se que  $\nabla w_j$  é constante no elemento e que  $\int_{\Omega} \nabla \cdot w_j = 1$ . Para que essas propriedades sejam válidas para um elemento qualquer é necessário considerar a transformação de Piola na forma da equação (4.38). Isso porque as funções de forma descritas anteriormente foram definidas para elementos de geometria padrão. Para elementos deformados faz-se necessária uma transformação. A função que faz a correspondência das bases vetoriais no elemento local com as respectivas funções de forma vetoriais no elemento real deformado é conhecida como transformação de Piola. Essa transformação preserva a componente normal do campo vetorial na superfície (em 2D, na aresta) do elemento deformado.

$$
\Phi_{j} = P. w_{j} \tag{4.38}
$$

Onde *P*é a matriz de transformação de Piola, que simplificadamente, é usada para mapear as funções definidas de um espaço local para um global e que permite interpolar as velocidades às faces do elemento, e é dada por:

$$
P(\xi, \eta) = \frac{1}{\det(J(\xi, \eta))} \cdot J(\xi, \eta)
$$
\n(4.39)

Onde *J* é a matriz jacobiana do elemento e det *J* o determinante da matriz jacobiana. Lembrando que a matriz jacobiana é a matriz de transformação das coordenadas de um ponto em relação aos eixos cartesianos no elemento local e seu correspondente mapeamento no elemento real deformado, descrito nos eixos globais do domínio. A matriz jacobiana é calculada com as funções de interpolação dadas na equação (4.34):

$$
J(\xi, \eta) = DN_x(\xi, \eta).XY
$$
\n(4.40)

Onde  $DN$  a matriz com a derivada das funções de forma, com relação a $\xi$  e

 $\eta$ :

$$
DN_x(\xi,\eta) = \begin{bmatrix} \frac{\partial N_1}{\partial \xi}, \frac{\partial N_2}{\partial \xi}, \frac{\partial N_3}{\partial \xi}, \frac{\partial N_4}{\partial \xi} \\ \frac{\partial N_1}{\partial \eta}, \frac{\partial N_2}{\partial \eta}, \frac{\partial N_3}{\partial \eta}, \frac{\partial N_4}{\partial \eta} \end{bmatrix}
$$
(4.41)

Onde,  $N$  são as funções de forma nodais do elemento quadrilateral  $K$ :

$$
N_1(\xi, \eta) = \frac{1}{4} (1 - \xi)(1 - \eta);
$$
  
\n
$$
N_2(\xi, \eta) = \frac{1}{4} (1 + \xi)(1 - \eta);
$$
  
\n
$$
N_3(\xi, \eta) = \frac{1}{4} (1 + \xi)(1 + \eta);
$$
  
\n
$$
N_4(\xi, \eta) = \frac{1}{4} (1 - \xi)(1 + \eta).
$$
  
\n(4.42)

Assim é necessário executar o produto das funções de interpolação das faces com a matriz Piola:

$$
\Phi_1(\xi, \eta) = P(\xi, \eta)^T \cdot w_1(\xi, \eta); \n\Phi_2(\xi, \eta) = P(\xi, \eta)^T \cdot w_2(\xi, \eta); \n\Phi_3(\xi, \eta) = P(\xi, \eta)^T \cdot w_3(\xi, \eta); \n\Phi_4(\xi, \eta) = P(\xi, \eta)^T \cdot w_4(\xi, \eta);
$$
\n(4.43)

Juntando os vetores da equação acima é possível calcular a matriz total Φ .

$$
\Phi = [\Phi_1, \Phi_2, \Phi_3, \Phi_4]
$$
\n(4.44)

O cálculo do fluxo nas faces, através da borda Edo elemento,  $q_{K,E}$ , pode ser feito aplicando a equação a seguir:

$$
q_{K,E} = Kt^{-1} \cdot DP \cdot \text{K}_0 \tag{4.45}
$$

Onde  $Kt$  pode ser calculada como:

$$
Kt = \Phi^{\mathrm{T}} \cdot \Phi \tag{4.46}
$$

Em que  $K_0$  é o tensor de permeabilidade absoluta, que mede a habilidade do meio em permitir o escoamento de fluidos através de seus poros. Portanto, o tensor de permeabilidade absoluta é uma característica intrínseca do meio. O tensor de permeabilidade absoluta pode ser tomado em eixos de permeabilidade principal, que nesse exemplo será duas dimensões e atribuído um valor unitário.

$$
K_0 = \begin{pmatrix} k_{x0} & 0 \\ 0 & k_{y0} \end{pmatrix} = \begin{pmatrix} 1 & 0 \\ 0 & 1 \end{pmatrix}
$$
 (4.47)

E DP é o diferencial de pressão é dado por:

$$
DP = \begin{bmatrix} P_{m\acute{e}dia} - P_{face1} \\ P_{m\acute{e}dia} - P_{face2} \\ P_{m\acute{e}dia} - P_{face3} \\ P_{m\acute{e}dia} - P_{face4} \end{bmatrix}
$$
(4.48)

Onde  $P_{\{m\acute{e}dia}$  é a pressão média no centro do elemento, calculada a partir das pressões das faces.

Finalmente as velocidades podem ser calculadas multiplicando a vazão nas faces do elemento pela matriz de transformação, Φ .

$$
v(\xi, \eta) = \Phi. q_{K,E} \tag{4.49}
$$

Os valores calculados na equação (4.49) são válidos para todo o domínio do elemento. O vetor velocidade  $v_K$  sobre célula K pode ser unicamente escrito em termos de fluxos  $q_{K,E}$  através da borda  $E$  e as funções base dadas nas equações  $(4.35)$ :

$$
v_K = \sum_{E \in \partial K} q_{K,E} w_E
$$
\n(4.50)

Onde  $\partial K = \{E_i; = 1, ..., N_e\}.$ 

Dessa maneira, as velocidades são representadas nas arestas dos elementos, possibilitando assim a descontinuidade da velocidade na direção tangencial das arestas, pois impõe apenas a continuidade da componente normal do campo de velocidades nas arestas dos elementos.

Para o cálculo da saturação, como será apresentado adiante, é necessário calcular as normais das faces no espaço cartesiano. Para isto, basta avaliar a inversa do jacobiano em cada uma das faces do elemento e multiplicar pelas normais no espaço paramétrico. As normais no espaço paramétrico são dadas por:

$$
np_1 = \begin{bmatrix} 1 \\ 0 \end{bmatrix}, np_2 = \begin{bmatrix} 0 \\ 1 \end{bmatrix}, np_3 = \begin{bmatrix} -1 \\ 0 \end{bmatrix}, np_4 = \begin{bmatrix} 0 \\ -1 \end{bmatrix}
$$
(4.51)

Onde os sub-índices 1 a 4 representam o número da face do elemento. Logo, as normais no espaço cartesiano, avaliadas no centro da face, são:

nc<sub>1</sub>(
$$
\eta
$$
) = J(1,  $\eta$ )<sup>-1</sup>np<sub>1</sub> =  $\begin{bmatrix} 0,64011 \\ 0,7682 \end{bmatrix}$ ; -1 \le  $\eta$  \le 1  
nc<sub>2</sub>( $\xi$ ) = J( $\xi$ , 1)<sup>-1</sup>np<sub>2</sub> =  $\begin{bmatrix} -\sqrt{2}/2 \\ +\sqrt{2}/2 \end{bmatrix}$ ; -1 \le  $\xi$  \le 1  
nc<sub>3</sub>( $\eta$ ) = J(-1,  $\eta$ )<sup>-1</sup>np<sub>3</sub> =  $\begin{bmatrix} -\sqrt{2}/2 \\ -\sqrt{2}/2 \end{bmatrix}$ ; -1 \le  $\eta$  \le 1

$$
nc_4(\xi) = J(\xi, -1)^{-1} np_4 = \begin{bmatrix} 0.64011 \\ -0.7682 \end{bmatrix}; -1 \le \xi \le 1
$$
\n(4.52)

A continuidade da componente normal de aproximação através das faces do elemento é satisfeita pelo uso da transformação Piola e das propriedades das funções base.

#### **4.3.2. Elemento triangular**

De maneira similar aos elementos quadrilateral bi-linear, pode-se calcular as funções de aproximação de  $RT_0$  para elementos triangulares.

As funções base normais são proporcionais em três subclasses, cada subclasse associada a uma face E, do elemento K. A numeração da face é o número do vértice oposto. As funções base normais, possuem a propriedade de que quando multiplicadas pela as normais externas as faces do elemento K são iguais a zero ao longo da face considerada.

Como mostrado na Figura 5, as funções de aproximação de  $RT_0$  para elementos triangulares são da forma:

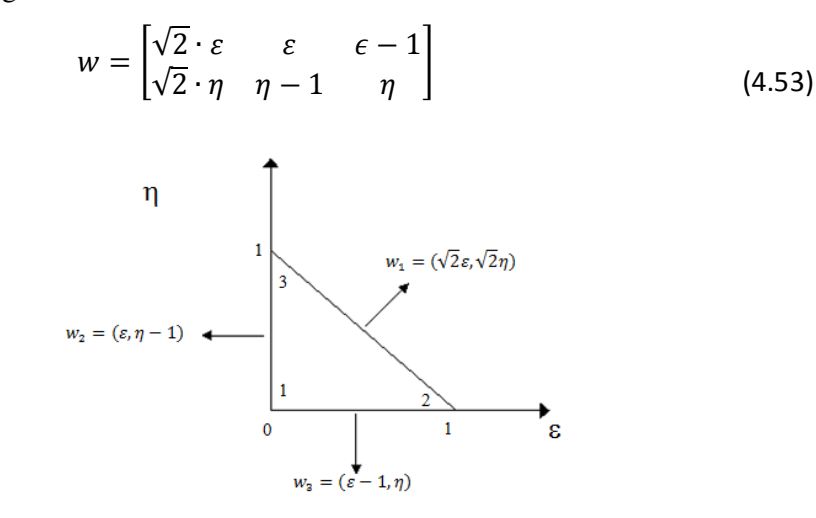

Figura 5 - Elemento triangular e respectivas funções de  $RT_0$ .

As funções de aproximação de  $RT_0$  para outros elementos podem ser encontradas em Hoteit el al (2008). Vale ressaltar que o trabalho de Chavent et al  $(1991)$  serve como boa base para a compreensão dos elementos de  $RT_0$ .

## **4.4. Método dos elementos finitos mistos e híbridos**

De acordo com Hoteit e Firoozabadi (2008), o método dos elementos finitos mistos é um método superior para o cálculo preciso do fluxo em meios heterogêneos, em comparação com o método das diferenças finitas convencional e abordagens de volumes finitos. Segundo Ribeiro (1996), isso se deve ao fato de que as formulações mista e híbrida trabalharem com funções vetoriais, e, com isso conseguem representar com mais liberdade o real comportamento do fenômeno físico.

Aproximação precisa das linhas de fluxo e de fluxo, e a baixa dependência da malha são características desejáveis para o sucesso de esquemas numéricos de modelagem em duas fases de fluxo em meios heterogêneos. Segundo Brezzi et al (1991) apud Hoteit e Firoozabadi (2008), essa aproximação precisa pode ser conseguida pelo método dos elementos finitos mistos (MEFM), o qual é superior ao método dos elementos finitos de volume de controle e método dos elementos finitos de Galerkin, na aproximação do campo de velocidades em meios heterogêneos.

Conforme já mencionado, no método convencional MEFM para equações elípticas e parabólicas, calcula-se, simultaneamente, as pressões nas células e os fluxos através das interfaces de blocos numéricos. O sistema linear resultante é relativamente grande e indeterminado, não constituindo um sistema linear positivo-definido, o que torna o sistema difícil de resolver e tornando-se uma desvantagem do método misto.

Uma alternativa proposta na literatura para contornar o problema do sistema linear resultante e obter uma um sistema linear simétrico positivo definido de ordem igual ao número de faces, cuja solução é equivalente à solução da formulação mista é a técnica de hibridização. Neste trabalho, usamos o método dos elementos finitos misto-híbridos, ou elementos finitos híbridos, nesta dissertação, EFH, que fornece um sistema linear simétrico positivo definido com as pressões nas faces (arestas) como incógnitas primárias. Segundo Brezzi et al (1991) apud Hoteit e Firoozabadi (2008), o EFH é algebricamente equivalente ao MEFM convencional, mas é mais eficiente.

No EFH a continuidade do fluxo normal entre elementos adjacentes é garantida explicitamente por meio da única equação que monta o sistema linear a ser resolvido, e não por meio da construção do espaço de aproximação.

No entanto, o EFH possui dois inconvenientes, segundo Ribeiro (1996). Primeiramente, a necessidade do pós-processamento da matriz elementar para o cálculo da pressão média e dos fluxos nas faces, pois, em malhas compostas por muitos elementos deformados, as matrizes elementares teriam de ser calculadas novamente. E, segundo, que a necessidade de calcular a inversa da matriz de rigidez elementar poderia aumentar muito o tempo de processamento para espaços de aproximação de ordem superiores.

Nessa formulação, proposta por Hoteit e Firoozabadi (2008), a velocidade total é expressa em termos do gradiente do potencial da fase molhante e o gradiente do potencial capilar. O coeficiente do gradiente de potencial molhante é, em termos de mobilidade total, que é mais suave do que a mobilidade molhante. Isso porque, ainda segundo Hoteit e Firoozabadi (2008), foi reconhecida, recentemente, uma deficiência no MEFM originário do uso direto da formulação de fluxo fracionário, na aplicação em fluxos em meios permeáveis com heterogeneidade capilar

Então, combina-se o MFEM e o método de Galerkin descontínuo (GD) para resolver a equação de pressão e a equação da saturação, respectivamente.

#### **4.4.1. Formulação matemática**

O fluxo de dois fluidos incompressíveis e imiscíveis em um meio poroso é descrito pela equação de saturação e pela lei de Darcy para os fluidos da fase molhante e não molhante. A equação de saturação da fase α é dada por:

$$
\phi \frac{\partial S_{\alpha}}{\partial t} + \nabla \, (\mathbf{v}_{\alpha}) = \mathbf{F}_{\alpha}, \quad \alpha = \text{nw}, \text{w}, \tag{4.54}
$$

Onde ∅ é a porosidade do meio, o subscrito n e w denotam as fases nãomolhante e molhante, respectivamente,  $S_{\alpha}F_{\alpha}$ , e v<sub> $\alpha$ </sub> são a saturação, a taxa de fluxo volumétrico externo e a velocidade volumétrica da fase α, respectivamente.

A velocidade  $v_\alpha$  é descrita pela lei de Darcy como segue:

$$
v_{\alpha} = -\frac{k_{r\alpha}}{\mu_{\alpha}} K(\nabla p_{\alpha} + \rho_{\alpha} g \nabla z), \quad \alpha = \text{nw}, \text{w}, \tag{4.55}
$$

Na equação (4.55), K é o tensor de permeabilidade absoluta,  $p_{\alpha}$ ,  $\rho_{\alpha}$ ,  $k_{r\alpha}$  e  $\mu_{\alpha}$  são a pressão, densidade, permeabilidade relativa e viscosidade da fase α, respectivamente,  $g$  é a aceleração da gravidade, e  $z$  é a profundidade. As saturações das fases são forçadas a:

$$
S_{\text{nw}} + S_{\text{w}} = 1 \tag{4.56}
$$

E as duas pressões são relacionadas pela função capilar  $(p_c)$ :

$$
p_c(S_w) = p_{nw} - p_w \tag{4.57}
$$

A formulação do fluxo fracionário que é usada por vários autores torna-se inconsistente quando implementada no método MEFM, devido à descontinuidade da pressão global em meios heterogêneos. Nesta seção, apresenta-se uma formulação que evita a desvantagem da implementação de fluxo fracionário. Define-se potencial de fluxo,  $φ_α$ , da fase α como segue:

$$
\Phi_{\alpha} = p_{\alpha} + \rho_{\alpha} g \nabla z, \quad \alpha = n, w \tag{4.58}
$$

Substituindo a equação (4.58) na equação (4.57), obtemos a seguinte expressão do potencial capilar, $\phi_{\alpha}$ :

$$
\Phi_c = \Phi_{nw} - \Phi_w = p_c + (\rho_{nw} - \rho_w)gz. \tag{4.59}
$$

A velocidade total  $v_t$  é escrita em termos das duas velocidades variáveis  $v_a$ a v<sub>c</sub>, como segue:

$$
v_{t} = v_{nw} + v_{w} = \underbrace{-\lambda_{t} K \nabla \Phi_{w}}_{v_{a}} \underbrace{-\lambda_{nw} K \nabla \Phi_{c}}_{v_{c}} = v_{a} + v_{c}.
$$
\n(4.60)

Na equação acima,  $\lambda_{\alpha} = k_{r\alpha}/\mu_{\alpha}$  é a mobilidade da fase α. A velocidade da variável v<sub>a</sub> tem a mesma força de condução que a velocidade da fase molhante, mas com uma mobilidade  $\lambda_t$  mais suaveque a mobilidade da fase molhante, onde,  $\lambda_t = \lambda_{nw} + \lambda_{w}.$ 

A velocidade da fase molhante, em termos de  $v_a$  e da função de fluxo fracionário da fase molhante,  $f_w = \lambda_w / \lambda_t$ , é lida como:

$$
v_{w} = \frac{\lambda_{w}}{\lambda_{t}} (-\lambda_{t} K \nabla \Phi_{w}) = f_{w} v_{a}.
$$
 (4.61)

A expressão do balanço de ambas as fases em termos de  $v_a$  e  $v_c$ , pode ser obtido pela adição das equações de saturação dadas pela equação(4.54) e usando as equações (4.56) e (4.60). As equações governantes são, portanto, a equação de balanço volumétrico total e a equação da saturação da fase molhante expressa em termos de v<sub>a</sub> e  $f_w$  da equação (4.61), que é,

$$
\nabla \cdot (v_a + v_c) = F_{nw} + F_w,
$$
\n(4.62)

$$
\phi \frac{\partial S_{\rm w}}{\partial t} + \nabla \, (f_{\rm w} v_{\rm a}) = F_{\rm w}.\tag{4.63}
$$

O sistema de equações (4.62) e (4.63) estão sujeitos a condições iniciais e de contorno adequadas para descrever as saturações iniciais, pressões de contorno, e as taxas de fluxo externo. Seja  $\Gamma = \Gamma^D \cup \Gamma^N$ o limite do domínio computacional $\Omega$ , em que  $\Gamma^D$ e  $\Gamma^N$ são os contornos não-sobrepostos correspondentes a condições de contorno de Dirichlet e Neumann. A equação de equilíbrio volumétrico (4.62)está sujeita às seguintes condições de contorno:

$$
p_w(ou\, p_{nw}) = p^D \text{ em } \Gamma^D, \qquad (4.64)
$$

$$
(\mathbf{v}_a + \mathbf{v}_c).n = q^N \operatorname{em} \Gamma^N,\tag{4.65}
$$

A equação de saturação (4.63) é sujeita a:

$$
S_{\rm w} = S^0 \, \text{em} \, \Omega, \tag{4.66}
$$

$$
S_{\rm w}(ou\,S_{\rm nw}) = S^N\,em\,r^N,\tag{4.67}
$$

Onde *n* denota a unidade normal exterior,  $q^N$  e  $p^D$  são taxas de injeção volumétrica e pressão em  $\Gamma^N$  e  $\Gamma^D$ , respectivamente,  $S^0$  é a saturação inicial, e  $S^N$ é a saturação de contorno do fluido injetado em  $\Gamma^N$ .

#### **4.4.2. Aproximação do fluxo**

Considerou-se uma discretização espacial do Ω domínio consistindo em triângulos ou quadriláteros em 2D. As células da malha são denotadas por  $K$ , e as bordas das células de E. Seja  $N_K$  o número total de células na malha,  $N_e$  o número de arestas em cada célula, e  $N_E$  o número de arestas na malha não pertencentes a condição de contorno de Dirichlet,  $\Gamma^D$ .

Usa-se uma aproximação pressão-implícita-saturação-explícita (IMPES), em que a equação de pressão e a equação da saturação são resolvidas sequencialmente pelo MEFM e os métodos MEFD, respectivamente. Na formulação MEFM, a equação da velocidade (4.60) e a equação de equilíbrio volumétrico (4.62) são discretizadas individualmente.

Segundo Brezzi et al (1991) apud Hoteit e Firoozabadi (2008), o método MEFM hibridizado é baseado no espaço Raviart-Thomas com diferentes ordens de aproximações. Neste trabalho, tal qual Hoteit e Firoozabadi (2008), utilizou-se a menor ordem do espaço de Raviart-Thomas,  $RT_0$ , em que os graus de liberdade são a média do potencial das células, a média potencial da aresta, e os fluxos através das arestas de cada célula.

O espaço de Raviart-Thomas  $(RT_0)$  define o vetor velocidade ao longo de cada célula  $K$  em termos de fluxos através das faces da célula  $E$ . As funções base  $RT_0$ ,  $w_{K,E}$ , foram apresentadas no item 4.3.

A variável velocidade  $v_{a,K}$  ao longo de um elemento de malha, K, pode ser determinada a partir das variáveis de fluxo  $q_{a,K,E}$  através de cada aresta (face) do elemento  $E$ , isto é,

$$
v_{a,K} = \sum_{E \in \partial K} q_{a,K,E} \cdot w_{K,E}
$$
 (4.68)

Invertendo o tensor de permeabilidade  $K_K$ , a velocidade  $v_a$  definida na equação (4.60) pode ser escrita como:

$$
\widetilde{K}_{K}^{-1} \mathbf{v}_{\mathbf{a},K} = -\nabla \Phi_{w},\tag{4.69}
$$

Onde  $\widetilde{K}_{K}^{-1} = 1/\lambda_{t,K} {K_{K}}^{-1}$ . Notar que  $\lambda_{t,K}$  é estritamente positivo.

A formulação variacional MFEM é obtida multiplicando a equação(4.69) pelas funções base  $RT_0$ ,  $W_{K,E}$ , usando a equação(4.36), e integrando por partes ao longo de  $K$ , isto é,

$$
\iiint_{K} w_{K,E} \widetilde{K}_{K}^{-1} v_{a,K} = \iiint_{K} \Phi_{w} \nabla \cdot w_{K,E} - \iint_{\partial K} \Phi_{w} w_{K,E} \cdot n_{K,E}
$$

$$
= \underbrace{\frac{1}{|K|} \iiint_{K} \Phi_{w}}_{\Phi_{w,K}} - \underbrace{\frac{1}{|E|} \iint_{E} \Phi_{w}}_{\Lambda_{w,K,E}} \Phi_{w}
$$

$$
= \Phi_{w,K} - \Lambda_{w,K,E}, \quad E \in \partial K.
$$
(4.70)

Na equação acima,  $\phi_{w,K}$  e  $\Lambda_{w,K,E}$  são as médias dos potenciais da fase molhante na célula  $K$  e face  $E$ , respectivamente. Ao substituir a expressão de  $v_{a,K}$ dada na equação (4.68) no lado esquerdo da equação (4.70), obtemos:

$$
\sum_{E' \in \partial K} q_{a,K,E'} A_{K,E,E'} = \Phi_{w,K} - \Lambda_{w,K,E}, \quad E \in \partial K
$$
\n(4.71)

Onde  $A_{K,E,E'} = \iiint_K w_{K,E} \tilde{K}_K^{-1} w_{K,E'}.$ 

A equação (4.70) pode ser escrita para todas as faces  $E$  em  $K$  na forma de matriz:

$$
A_K Q_{a,K} = \Phi_{w,K} e - \Lambda_{w,K}, \qquad (4.72)
$$

Onde  $A_K = [A_{K,E,E'}]_{E,E' \in \partial K}$ ;  $Q_{a,K} = [q_{a,K,E}]_{E \in \partial K}$ ;  $\Lambda_{w,K} = [\Lambda_{w,K,E}]_{E \in \partial K}$ ;  $e = [1]_{E \in \partial K}.$ 

A matriz  $A_K$  é simétrica e positiva definida. Pela inversão de  $A_K$ , a equação (4.72) torna-se:

$$
Q_{a,K} = \Phi_{w,K} A_K^{-1} e - A_K^{-1} \Lambda_K. \tag{4.73}
$$

Obtém-se a partir da equação(4.71)uma expressão explícita do fluxo  $q_{a,K,E}$ em função do potencial médio da célula e todas as médias do potencial de face em , em que a equação (4.74) pode ser obtida pela expansão de equação (4.72).

$$
q_{a,K,E} = \alpha_{K,E} \Phi_{w,K} - \sum_{E' \in \partial K} \beta_{K,E,E'} \Lambda_{w,K,E'}, \quad E \in \partial K
$$
\n(4.74)

Onde  $\alpha_{K,E}$  e  $\beta_{K,E,E'}$  são constantes, independentes das variáveis de potencial e fluxo, definidas abaixo.

$$
\beta_{K,E,E'} = A_{K,E,E'}^{-1}; \ \alpha_{K,E} = \sum_{E' \in \partial K} \beta_{K,E,E'} \tag{4.75}
$$

A equação (4.74) é chave no método EFH que fornece duas expressões locais de fluxo na interface entre dois elementos de interface na malha. A continuidade de fluxo e potencial nos contornos inter-elementos são impostas por:

$$
q_{a,K,E} + q_{a,K',E} = 0, \quad E = \partial K \cap \partial K', \tag{4.76}
$$

$$
\Lambda_{w,K,E} = \Lambda_{w,K',E} = \Lambda_{w,E}, \quad E = \partial K \cap \partial K'. \tag{4.77}
$$

Das equações (4.76)e (4.75), pode-se prontamente eliminar as variáveis de fluxo e construir um sistema algébrico com incógnitas como o potencial da célula,  $\phi_w$ , e potencial da face, $\Lambda_w$ . O sistema em forma matricial é dado por:

$$
-R^T \Phi_w + M \Lambda_w = V. \tag{4.78}
$$

Onde, R é uma matriz retangular  $N_K \times N_E$ , M é uma matriz quadrada  $N_E \times N_E$ , e V é um vetor de tamanho  $N_E$  que descreve as condições de contorno. As definições das matrizes das equações acima são fornecidas abaixo.

$$
R = [R_{K,E}]_{N_K,N_E}; R_{K,E} = \alpha_{K,E}E \in \partial K,
$$
  

$$
M = [M_{E,E'}]_{N_E,N_E}; M_{E,E'} = \sum_{E,E' \ni \partial K} \beta_{K,E,E'} E \notin \Gamma^D,
$$
  

$$
V = [V_E]_{N_E}; V_E = \sum_{E' \in \partial K \cap \Gamma^D} \beta_{K,E,E'} \Lambda_{w,E'}.
$$
(4.79)

Para discretizar a equação de equilíbrio volumétrico, inicia-se considerando que o balanço volumétrico dado na equação (4.62) é integrado localmente sobre  $K$  usando o teorema da divergência, que é:

$$
\iint_{\partial K} \left( v_{a,K} \cdot n_{\partial K} + v_{c,K} \cdot n_{\partial K} \right) = \iiint_{K} \left( F_{nw} + F_{w} \right), \tag{4.80}
$$

Similarmente para a expressão de velocidade de  $v_{a,K}$  na equação (4.68), a velocidade  $v_{c,K}$  pode ser expressa em termos das variáveis de fluxo,  $q_{c,K,E}$ , e as funções base  $RT_0$  como segue:

$$
v_{c,K} = \sum_{E \in \partial K} q_{c,K,E} w_E.
$$
\n(4.81)

Substituindo as equações (4.68) e (4.81) na equação(4.80) e usando as propriedades das funções  $RT_0$  dadas no item 4.3, tem-se:

$$
\sum_{E \in \partial K} q_{a,K,E} = F_K, \tag{4.82}
$$

Onde  $F_K = -\sum_{E \in \partial K} q_{c,K,E} + \iiint_K (F_{wn} + F_w).$ 

O cálculo de  $F_K$  será discutido posteriormente. As incógnitas  $q_{a,K,E}$  são então eliminadas da equação (4.82) pelo uso da expressão de fluxo definida na equação (4.74).

$$
\alpha_K \Phi_{w,K} - \sum_{E \in \partial K} \alpha_{K,E} \Lambda_{w,K,E} = F_K,\tag{4.83}
$$

Onde $\alpha_K = \sum_{E \in \partial K} \alpha_{K,E}$ . Em forma matricial, equação (4.83), sobre todos os elementos da malha é dado por:

$$
D\Phi_w - R\Lambda_w = F,\tag{4.84}
$$

Onde $D = [\alpha_K]_{N_K, N_K}$  é uma matriz diagonal e  $F = [F_K]_{N_K}$ .

O sistema das equações(4.78) e (4.84) pode ser escrito em conjunto, como:

$$
\begin{pmatrix} D & -R \ -R^T & M \end{pmatrix} \begin{pmatrix} \Phi_w \\ \Lambda_w \end{pmatrix} = \begin{pmatrix} F \\ V \end{pmatrix}.
$$
 (4.85)

Segundo Hoteit e Firoozabadi (2008), as variáveis de potencial  $\phi_w$  e  $\Lambda_w$ podem ser calculadas simultaneamente pela resolução do sistema linear dado pela equação (4.85), que é definida positiva simétrica (SPD). No entanto, esta abordagem não é eficiente, devido ao relativamente grande número de incógnitas. A matriz D é invertível e diagonal, portanto, a matriz complemento de Schur é prontamente calculada. O sistema resultante é linear SPD, cujas principais incógnitas são os potenciais de face  $\Lambda_w$  sobre os bordos da malha, isto é,

$$
(M - RT D-1 R) \Lambda_W = RT D-1 F + V.
$$
 (4.86)

O potencial da célula  $\phi_w$  e o fluxo  $q_a$  são, então, calculados localmente a partir de equações (4.83) e (4.68), respectivamente.

Na formulação proposta por Hoteit e Firoozabadi (2008), o fluxo capilar inclui tanto o efeito da pressão capilar quanto da gravidade. Agora, apresenta-se o cálculo do fluxo  $q_c$ , que apareceu em  $F_K$  na equação (4.82).

Os potenciais capilares da célula  $\Phi_c$  são calculados usando as saturações das células a partir do passo de tempo anterior e a função da pressão capilar. Deve-se notar que o método é localmente conservativo uma vez que os fluxos são sempre contínuos nos contornos da malha mesmo quando o esquema de tempo explícito é usado para calcular o potencial capilar.

Paraφ<sub>c</sub> conhecidos, diferentes técnicas podem ser utilizadas para calcular o fluxo. Pode-se usar técnicas de dois pontos e de multipontos de aproximação de fluxo sobre redes ortogonais e não ortogonais, respectivamente.

Segundo Aavatsmarketal (1996) apud Hoteit e Firoozabadi (2008), ao contrário dos métodos comuns de multipontos de aproximação de fluxo (MPFA), que em 1D se torna dois pontos aproximação, o método MEFM relaciona o fluxo através de cada face da célula para as variáveis potenciais em todo o domínio. Isto faz com que esse método seja superior ao MPFA e outros métodos alternativos para meios heterogêneos.

A variável velocidade  $v_c$ determinada pela equação(4.60) é discretizada pelo método MEFM similarmente a discretização do  $v_a$  na equação (4.70), pois as variáveis velocidades  $v_a$  e  $v_c$  tem formas similares. No entanto, ao contrário do coeficiente $\lambda_t$  em v<sub>a</sub>, o coeficiente de mobilidade  $\lambda_n$ em v<sub>c</sub>, pode ser igual a zero e por isso não pode ser invertida como na equação $(4.69)$ . Multiplicamos v<sub>c</sub> pela matriz inversa de  $K_K$  para obter:

$$
K_K^{-1} \mathbf{v}_{c,K} = -\lambda_{nw} \nabla \Phi_c. \tag{4.87}
$$

Seguindo um procedimento semelhante ao utilizado para as equações (4.70) e (4.71), tem-se:

$$
q_{c,K,E} = \hat{\lambda}_{n,E} \left( \sum_{E' \in \partial K} \hat{A}_{K,E,E'}^{-1} \Phi_{c,K} - \sum_{E' \in \partial K} \hat{A}_{K,E,E'}^{-1} \Lambda_{c,K,E'} \right), \quad E \in \partial K
$$
\n
$$
\text{Onde}\hat{A}_{K,E,E'} = \iiint_K w_{K,E} K_K^{-1} w_{K,E'}.
$$
\n
$$
(4.88)
$$

Na equação acima,  $\lambda_{nw,E}$  é a mobilidade da fase não molhante na interface E da célula K e a célula vizinha  $K'E = (K \cap K')$ . A mobilidade da interface é calculado a partir dos dados da célula a montante, isto é:

$$
\hat{\lambda}_{nw,E} = \begin{cases} \lambda_{wn,K,E} & \text{se } q_{c,E} \ge 0 \text{ (i.e. } \text{efluxo)}, \\ \lambda_{nw,K',E} & \text{se } q_{c,E} < 0 \text{ (i.e. } \text{influxo}). \end{cases} \tag{4.89}
$$

O fluxo  $q_{c,E}$  na equação (4.89)é conhecido a partir do passo de tempo anterior. Entre as células homogêneas, a técnica de ponderação do valor médio pode também ser utilizada, em vez da técnica totalmente a montante na equação (4.89).

Assim, o fluxo capilar pode então ser expresso em termos da potencial capilar da célula  $\Phi_c$  e do potencial capilar da face  $\Lambda_w$ , como segue:

$$
q_{c,K,E} = \hat{\alpha}_{K,E} \Phi_{c,K} - \sum_{E' \in \partial K} \beta_{K,E,E'} \Lambda_{c,K,E'}, \quad E \in \partial K
$$
\n(4.90)

Onde os coeficientes  $\hat{\beta}_{K,E,E'}$ e  $\hat{\alpha}_{K,E}$ são definidos por:

$$
\hat{\beta}_{K,E,E'} = \lambda_{nw,K,E} \,\hat{A}_{K,E,E'}^{-1}; \,\, \hat{\alpha}_{K,E} = \lambda_{nw,K,E} \sum_{E' \in \partial K} \hat{A}_{K,E,E'}^{-1}.
$$
\n(4.91)

Para ligar os elementos, impõe-se a continuidade do fluxo e do potencial capilar nas fronteiras inter-elementos da seguinte forma:

$$
q_{c,K,E} + q_{c,K',E} = 0, \quad E = K \cap K', \tag{4.92}
$$

$$
\Lambda_{c,K,E} = \Lambda_{c,K',E} = \Lambda_{c,E}, \quad E = K \cap K'. \tag{4.93}
$$

Há casos em que a pressão capilar pode ser descontínua e, consequentemente, a equação(4.93)não se sustenta. A questão da descontinuidade pressão capilar é discutida na secção de exemplos numéricos. Similarmente a equação(4.78), tem-se o seguinte sistema linear cujas principais incógnitas são os potenciais capilares de face  $\Lambda_c$ :

$$
\widehat{M}\Lambda_c = \widehat{V} - \widehat{R}^T \Phi_c. \tag{4.94}
$$

As matrizes  $\hat{M}$ ,  $\hat{R}$ , e o vetor  $\hat{V}$ têm estrutura similar como definidos na equação (4.78). A matriz  $\hat{M}$  na equação (4.94)é SPD. Para  $\phi_c$  e  $\Lambda_c$  conhecidos, o fluxo capilar é calculado localmente a partir da equação (4.90).

## **4.5. Método dos elementos finitos descontínuos**

## **4.5.1. Considerações iniciais**

Segundo Hoteit e Firoozabadi (2008), o método dos elementos finitos descontínuos, MEFD tem sido intensivamente utilizado para a solução computacional de problemas de mecânica dos fluidos, especialmente no caso de equações hiperbólicas. Na literatura, o método dos elementos finitos descontínuos é também chamado de método de Galerkin descontínuo (GD), ou de método dos elementos finitos descontínuos de Galerkin.

O MEFD possui importantes características como: a conservação a nível elementar, flexibilidade para geometrias complexas com aproximações de alta ordem, além de apresentar menor dispersão numérica e ser livre de oscilações espúrias quando um adequado limitador de inclinação é utilizado.

Outra vantagem é que o MEFD possibilita a utilização da mesma divisão do domínio por EF clássico, empregado para resolver a equação da pressão, permitindo serem utilizadas as mesmas funções de interpolação, incorporando formulações do método dos volumes finitos nas arestas do elemento.

A ideia essencial do método é derivada do fato de que as funções de forma podem ser escolhidas de qualquer variável do campo, ou de suas derivadas ou geralmente ambas, e são consideradas descontínuas através dos contornos do elemento, enquanto que a continuidade do domínio computacional é mantida.

 A partir desse ponto de vista, o método dos elementos finitos descontínuos inclui, como seus subconjuntos, ambos: o método dos elementos finitos e o método das diferenças finitas (ou volumes finitos). Portanto, possui as vantagens de ambos os métodos, diferenças finitas e elementos finitos, nos quais podem ser efetivamente usados nas aplicações convectivo-dominantes, enquanto mantêm a flexibilidade geométrica e aproximações locais maiores através do uso de elementos de alta ordem.

Essa característica faz desse método excepcionalmente útil a dinâmica computacional e as transferências de calor. Devido à natureza local da formulação descontínua, nenhuma matriz global necessita ser montada, e, assim, isso reduz a demanda de memória. Os efeitos das condições de contorno sobre o interior do

campo de distribuição então é propagado gradualmente através das conexões elemento-elemento. Isso é outra importante característica que faz esse método ser útil para os cálculos de fluxo de fluido.

O método dos elementos finitos descontínuos (MEFD) faz uso das mesmas funções de espaço do método contínuo, mas com a continuidade relaxada entre os limites dos elementos.

As leis de conservação descrevem os princípios físicos que governam o movimento do fluido em um meio continuo. A descrição do contínuo é baseada na hipótese básica que todas as escalas macroscópicas de comprimento e escalas de tempo são consideravelmente maiores do que o maior comprimento molecular e escalas de tempo.

Em relação à conservação de massa, sendo  $u$  o vetor velocidade, se a densidade é constante ou a derivada do material é zero  $\left(\frac{D\rho}{Dt} = 0\right)$ , então o fluxo é incompressível e a equação da continuidade é simplificada para  $\nabla u = 0$ . Matematicamente isso significa que o campo de velocidades para um fluxo incompressível é de divergência livre.

Para o problema estudado, o método de Galerkin descontínuo (GD) é atraente por causa de sua flexibilidade na descrição de domínios não estruturados usando funções de ordem superior de aproximação. Sua implementação está em linha com a descontinuidade de saturação. Também conserva a massa localmente a nível elementar.

## **4.5.2. Aproximação da equação da saturação**

Lembrando que a equação da pressão pode ser aproximada pelo método EF com pós-processamento das velocidades, ou por EFH, conforme descrito nos itens anteriores. Esse item visa apresentar a formulação para aproximar somente a solução da equação da saturação com o método GD e a utilização de uma discretização temporal explícita de Runge-Kutta de segunda ordem.

A saturação da fase molhante  $S_{w,K}$  em cada célula K é procurada em um espaço de elemento finito descontínuo com polinômios de aproximação de primeira ordem. Então,  $S_{w,K}$ é expressa sobre K como segue:

$$
S_{w,K}(x,t) = \sum_{j=1}^{n_v} S_{w,K,j}(t) \varphi_{K,j}(x).
$$
 (4.95)

Onde,  $\varphi_{K,j}$  é a função de forma de primeira ordem, e  $S_{w,K,j}$  é a saturação no nó j.

 Na formulação GD, multiplicamos a equação (4.63) pelas funções de forma e integramos por partes, assim:

$$
\sum_{j=1}^{n_{\nu}} \frac{dS_{w,K,j}}{dt} \iiint_{K} \phi \varphi_{K,i} \varphi_{K,j} = \sum_{j=1}^{n_{\nu}} \left( f_{w,K,j} \iiint_{K} \varphi_{K,j} \nu_{a} \cdot \nabla \varphi_{K,i} - f_{w,\partial K,j} \iiint_{\partial K} \varphi_{K,i} \varphi_{K,j} \nu_{a} \cdot n \right) + \iiint_{K} \varphi_{K,i} F_{w,K}.
$$
\n(4.96)

Onde  $f_{w,K,j}$  é a função de fluxo fracionário da fase molhante do nó j e  $f_{w,\partial K,j}$  é o valor *upstream* da função de fluxo fracionário em j definido a partir da direção da velocidade de campo  $v_a$ .

A formulação da equação (4.96) conduz a um sistema de equações diferenciais ordinárias de ordem  $n<sub>v</sub>$  sobre cada elemento K. Após inverter a matriz de massa local, o que corresponde as integrais do lado esquerdo da equação (4.96), obtém-se um sistema no seguinte formato compacto:

$$
\frac{dS_{w,K}}{dt} = \mathcal{A}(f_K, f_{\partial K}),\tag{4.97}
$$

Onde  $S_{w,K}$  é um vetor de dimensão  $n_v$  contendo as incógnitas nodais  $S_{w,K,j}$ , e  $\mathcal A$  representa os componentes do lado direito da equação (4.96) multiplicados pela inversa da matriz de massa.

Um esquema explícito de segunda ordem Runge-Kutta é usado para aproximar o operador do tempo na equação (4.97). O procedimento de inclinação limitadora, tratado no item a seguir, é sugerido por Hoteit e Firoozabadi (2008) para estabilizar o método, no entanto, esse procedimento foi simplificado como já mencionado. O procedimento computacional é ilustrado pelos seguintes passos:

1. Calcular a saturação intermediária  $\tilde{S}_{w,K}^{n+1}$  $\sum_{w,K}^{n+1/2}$  para o conhecido $\tilde{S}_{w,K}^n$ ,

$$
\tilde{S}_{w,K}^{n+1/2} = \tilde{S}_{w,K}^n + \frac{\Delta t}{2} \mathcal{A}\left(f_K\big(S_{w,K}^n\big), f_{\partial K}\big(S_{w,\partial K}^n\big)\right),\tag{4.98}
$$

Nesse passo, as funções de fluxo fracionário são calculadas  $localmente$  em  $K$ .

2. Calcular  $\tilde{S}_{w,K}^{n+1}$  para o conhecido $\tilde{S}_{w,K}^n$  e  $\tilde{S}_{w,K}^{n+1}$  $n+1/2,$ 

$$
\tilde{S}_{w,K}^{n+1} = \tilde{S}_{w,K}^n + \Delta t \mathcal{A}\left(f_K\left(S_{w,K}^{n+1/2}\right), f_{\partial K}\left(S_{w,\partial K}^{n+1/2}\right)\right). \tag{4.99}
$$

3. Reconstruir as saturações atualizadas pela aplicação do operador limitador de inclinação, L, descrito a seguir.

$$
S_{w,K}^{n+1} = L(\tilde{S}_{w,K}^{n+1}).
$$
\n(4.100)

## **4.5.2.1. Limitador de inclinação**

O limitador de inclinação multidimensional foi introduzido por Chavent e Jaffré (1986) e foi formulado de tal forma a evitar mínimos ou máximos locais para os nós da malha. Em cada célula  $K$ , a variável da saturação de cada vértice  $i$ deve estar dentro do mínimo e do máximo da média das saturações das células de todos os elementos vizinhos. Seja  $T_i$  como o conjunto de todas as células que têm i como vértice. Define-se a notação:

$$
\bar{S}_{w,K} = \frac{1}{|K|} \iiint_{K} S_{w,K}, \{\bar{S}_{w,K}\}, \quad \bar{S}_{w,min_{i}} = min_{K \in T_{i}} \bar{S}_{w,max_{i}}
$$
\n
$$
\bar{S}_{w,K} = max_{K \in T_{i}} \{\bar{S}_{w,K}\}.
$$
\n(4.101)

Então,  $S_{w,K} = L(\tilde{S}_{w,K})$  é a solução do seguinte problema dos mínimos quadrados:

$$
\begin{cases}\n\min_{W \in \mathbb{R}^{n_v}} \|W - \tilde{S}_{w,K}\|, \\
\text{subject to a:} \\
\bar{W} = \frac{1}{n_v} \sum_{i=1}^{n_v} W_i = \bar{S}_{w,K}, \\
\bar{S}_{w,min_i} \le W_i \le \bar{S}_{w,max_i}, i = 1, ..., n_v.\n\end{cases} \tag{4.102}
$$

Definindo-se as seguintes variáveis:

$$
\bar{S}_{w,e} = \frac{1}{|e|} \int_e S_{w,e}
$$
\n(4.103)

$$
\bar{S}_{w,min} = min_{e \in T_i} {\bar{S}_{w,e}}
$$
\n(4.104)

$$
\bar{S}_{w,max} = max_{e \in T_i} {\bar{S}_{w,e}}
$$
\n(4.105)

E ainda:  $n_v$  é o número de nós por elemento,  $T_i$  é o conjunto de elementos que compartilham o nó i do elemento e.

No problema de minimização na equação (4.102), procura-se a solução mais próxima,  $S_{w,K} = W$ , para a distribuição inicial de saturação,  $\tilde{S}_{w,K}$ , em que K mantém o mesmo material total e está livre de máximos e mínimos locais nos nós. O problema pode ser resolvido de forma eficiente por meio de um procedimento iterativo, que requer no máximo  $2n<sub>v</sub>$  iterações para convergir.

Nota-se que a inclinação limitadora de Chavent e Jaffré (1986) tem um parâmetro de ajuste  $\alpha \in [0,1]$  que controla o grau de restrição da inclinação. O parâmetro  $\alpha$  não aparece na presente definição na equação (4.102), pois é definido como igual a um.

No entanto, foi implementada uma simplificação nos modelos, nos quais não foi implementada as regras acima descritas. Essa simplificação é explicada mais adiante no item 5.7 Reconstrução de dados da saturação.